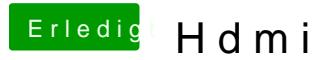

Beitrag von Dr. Ukeman vom 26. November 2011, 05:35

Das mit dem verzerren kannst du beheben, indem du im voodoohda prefpan sse2 setzt dann sollte das kratzen verschwunden sein. Ich denke dass es mit der Grals id nur dann geht, wenn die Graka einen eige